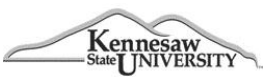

## **Travel Management System (TMS)**

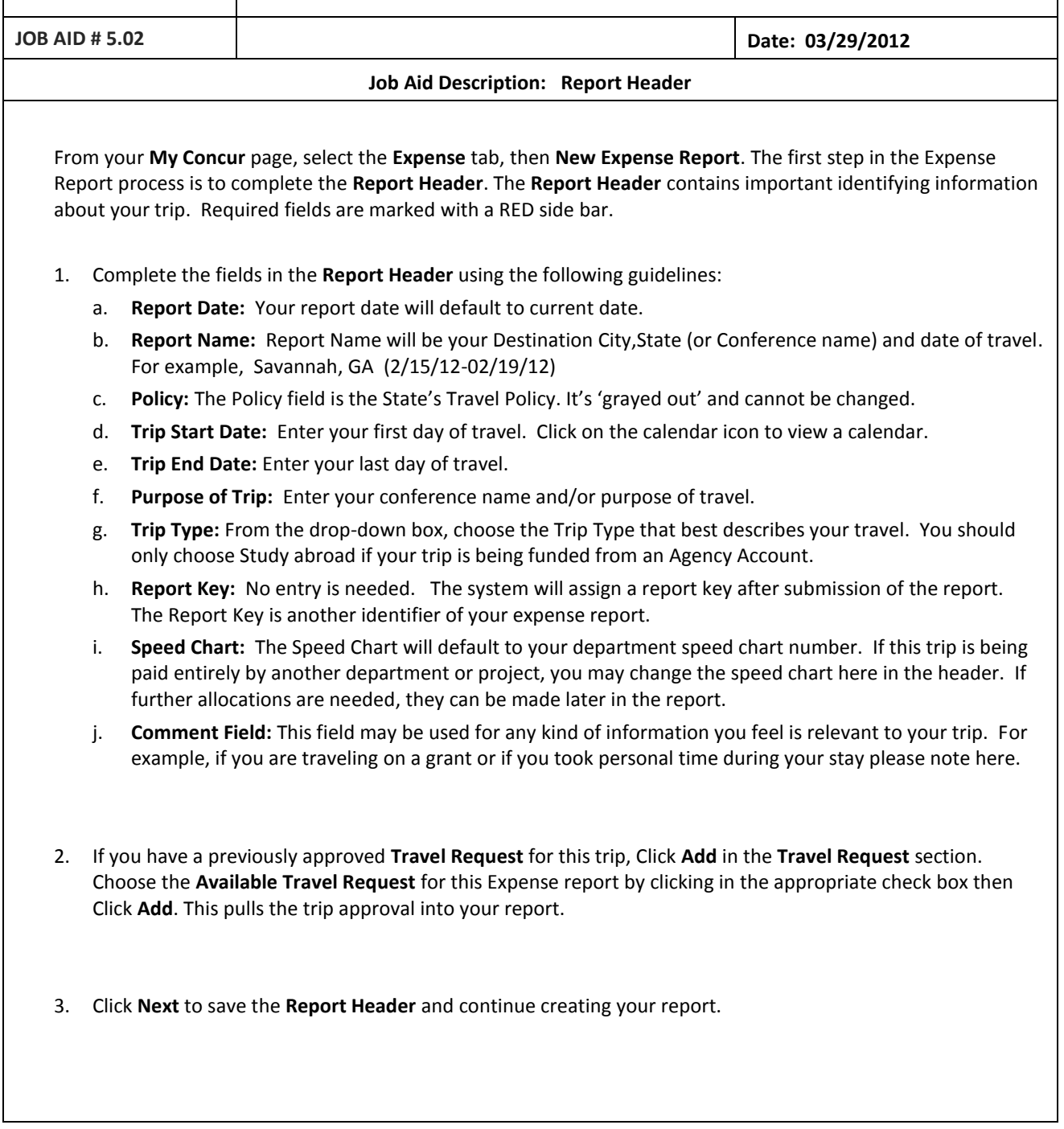